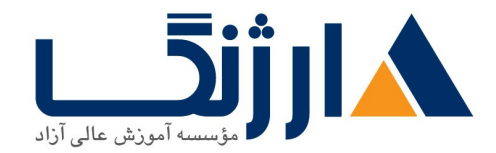

# **CCNP Enterprise Pack | ENCOR ENARSI Implementing Cisco SD WAN Solutions ENSDWI**

این دوره شامل دو دوره CCNP و SD-WAN می باشد.

مروری بر دوره

ابتدا دانش و مهارتهای لازم برای پیکربندی، عیبیابی و مدیریت شبکههای Enterprise سیمی و وایرلس محصولات سیسکو، یپادهسازی اصول امنیتی در شبکههای Enterprise، طراحی شبکهها با استفاده از راهکارهایی مبنتی بر نرمافزار سیسکو شامل SD-WAN و SD-WAN و آمادگی لازم برای شرکت در آزمون ۴۰۰-۴۰۱ با عنوان Implementing Cisco Enterprise Network Core Technologies (ENCOR) exam ), اكسب خواهيد کر د. سپس دانش و مهارتهای لازم نصب، پیکربندی، اجرا و عیبیابی شبکههای Enterprise ، مباحث پیشرفتهتر مسیریابی و فناوری زیرساختهای شبکه مطرح شده در دوره ENCOR - Implementing and Operating Cisco Enterprise Network Core Technologies v\.. course ,ا کسب مے کنید.

در ادامه دوره به بررسی مفاهیم SD-WAN میپردازیم

یس از گذشت ۵ سال از شروع فصل SDWAN در شرکت سیسکو این راهکار متحول شده و با نام تجاری جدید Cisco catalyst SDWAN در بازار فعالیت خود را ادامه میدهد. این راهکار تنها یک معماری نیست بلکه آغاز مهاجرت سازمانها از مدلهای سنتی به جهان نوین نرمافزاری است. اگر شما یک مهندس شبکه هستید یا به هر نحوی با تجهیزات شبکهای سیسکو مواجه میشوید؛ فراگیری این ساختار چه در ایران و چه در فضای جهانی، اکنون یک ضرورت است. این روش در

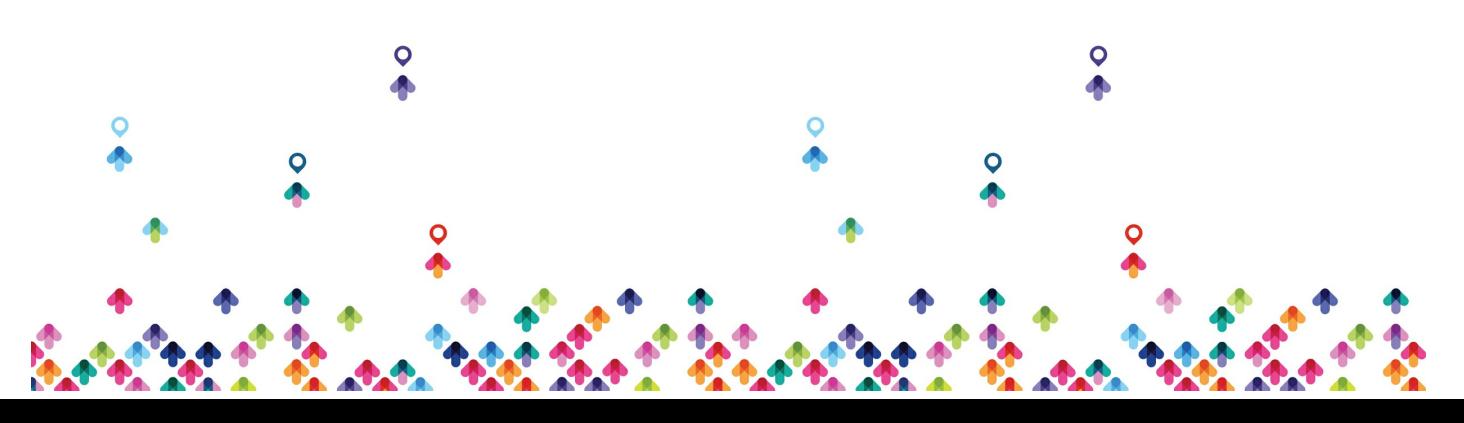

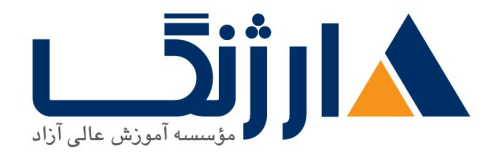

خیابان ولیعصر، نبش فاطمی، کوچه بوعلی سینا شرقی، پلاک ۱۷ تلفن: ٨٥ - ٨٨٩٥٥٣٤٨ | ٨٨٩٥٧٠٧٥ | فاكس: ٨٨٩٤٩١٣٢

سازمانها می تواند از دیدگاه مدیریتی بسیار کارآمد، سریع، مقرونبهصرفه، کمریسک و با کنترل و دید بالا در یک واحد عملیاتی مدرن ىاشد. دوره Cisco ENSDWI v۱.۲ با همان کد آزمون قبلی ۳۰۰-۴۱۵ به تازگی بهروزرسانی شده و تغییرات وسیعی در ساختار کلی و سرویسهای موجود داشته است.

# آنچه در این دوره خواهید آموخت

## CCNP ENCOR

- توصيف مدل هاي طراحي سلسله مراتبي و معماري شبكه ها در لايه هاي access ، distribution و core
- \_تشابه و تمایز بین مکانیسم ها و عملکردهای ِ مختلف سخت افزاری و نرم افزاری سوئیچینگ با استفاده از جدول های Ternary Content Addressable Memory Table TCAM
	- Addressable Memory Content Addressable Memory, (TCAM CAM))، فرآیند سوئیچینگ ، fast switching و Cisco Express Forwarding
		- عيب يابي ارتباطات لايه ٢ با استفاده از VLAN ها و Trunking
	- پیاده سازی افزونگی شبکه های سوئیچینگ با استفاده از پروتکل Spanning Tree Protocol
		- عيب يابي link aggregation با استفاده از يروتكل Etherchannel
			- توصیف ویژگی ها ، متریک ها و مفاهیم انتخاب مسیر توسط روتینگ Interior Gateway Routing (Protocol Enhanced (EIGRP
- Open Shortest Path First OSPF) v۲ (OSPF) شامل ایجاد همسایگی ها(adjacencies) ، انواع بسته ها و areas ، خلاصه سازي (Summarization)Route و فيلترينگ روت  $IPV$ ۶ ما در شبکه های ۱P۷۴ و

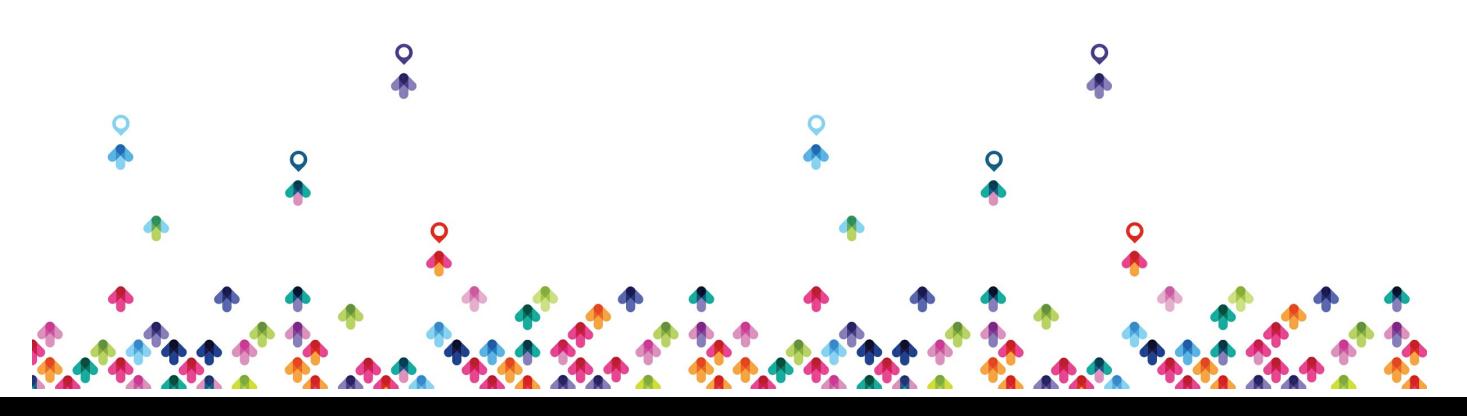

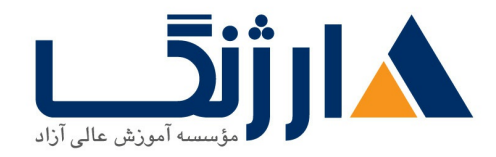

- External Border Gateway dual-homed , Single و single Single Aual-homed
	- پیاده سازی افزونگی شبکه با استفاده از پروتکل های Hot Standby Routing Protocol Virtual, (HSRP Router Redundancy Protocol VRRP
	- Network Address Translation (NAT) استاتیک و دینامیک
- توصیف تکنولوژی مجازی سازی سرورها ، سوئیچ ها، تجهیزات و بخش های مختلف شبکه
- پیاده سازی فناوری های همپوشان از Virtual Routing and Forwarding (VRF). Generic Routing Encapsulation  $GRE$ . VPN Location Identifier Separation Protocol
- توصیف اجزا و مفاهیم شبکه های وایرلس شامل فرکانس های رادیویی (RF) و مشخصات آنتن ها و استانداردهای شبکه های وایرلس
	- توصيف مدل هاى مختلف استقرار شبكه هاى وايرلس شامل استقرار Access Point AP)) های autonomous و طراحی های مبتنی بر کلود از طریق معماری کنترلرهای متمرکز WLC Wireless LAN Controller
		- $\bullet$  توصيف سرويس هاي Roaming و Location شبكه هاي وايرلس
	- توصيف مديريت متمركز، ييكربندي وچگونگي ارتباط اكسس يوينت ها(APs) با كنترلرهاي وايرلس WLCs
		- پیکربندی و اعتبارسنجی پروتکل Extensible Authentication Protocol EAP WebAuth MLC رمزنگاری Pre-shared Key (PSK) کلاینت های وایرلس در کنترلر
			- عیب پاہی مشکلات ارتباطی کلاپنت های واپرلس با استفاده از ابزارهای مختلف

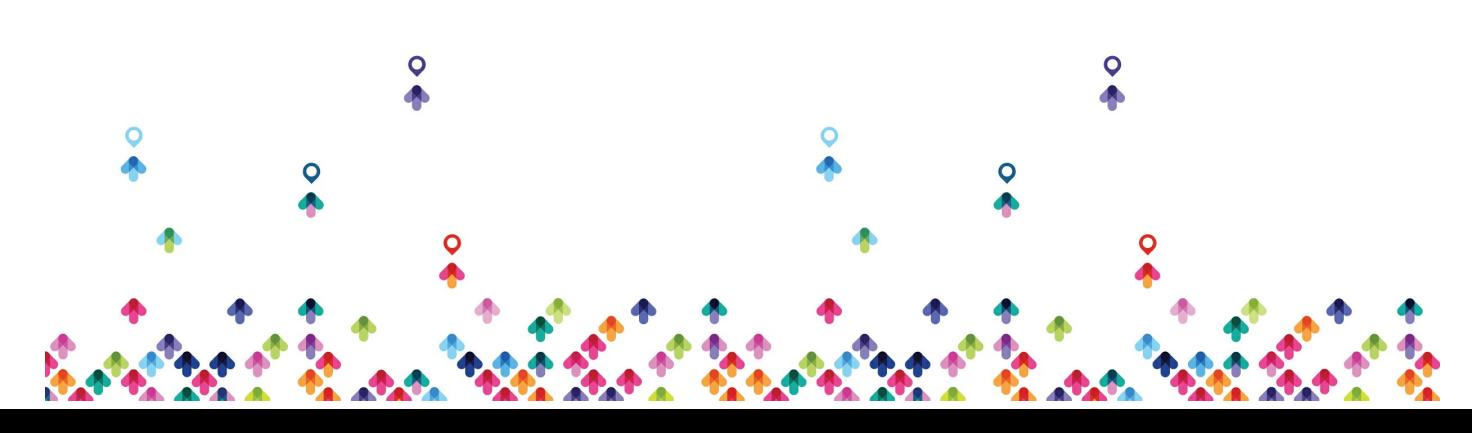

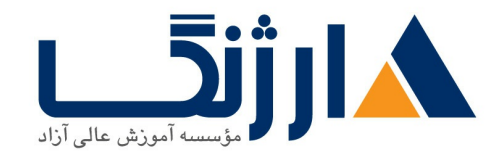

خیابان ولیعصر، نبش فاطمی، کوچه بوعلی سینا شرقی، پلاک ١٧ تلفن: ٨٥ - ٨٨٩٥٥٣٤٨ | ٨٨٩٥٧٠٧٥ | فاكس: ٨٨٩٤٩١٣٢

● عیب یابی شبکه های اینتریرایز از طریق سرویس های NTP<sub>></sub> Protocol Network> Time . Simple Network Management Protocol (SNMP) . Internetwork Operating System (Cisco  $(®IOS)$ 

توافق نامه سطح سرويس Cisco IOS , IP (SLAs) ، NetFlow Embedded Manager Event

- $\bullet$  توصيف استفاده از ابزارهاي تحليل و عيب يابي شبكه ها با استفاده از دستورات show و debug و همچنين بكارگيري بهترین روش های (best practices) عیب یابی
- پیکربندی دسترسی های administrative با امنیت بالا به منظور ارتباط با دیوایس های IOS Cisco از طریق رابط کاربری Command-Line (CLI) ، کنترل دسترسی مبتنی بر نقش RBAC Role-Based Access Control . Access Control List (ACL) . Secure Shell  $(SSH)$

مفاهیم hardening دیوایس ها جهت ایمن سازی در مقابل پروتکل های ارتباطی با سطح امنیتی پایین تر **HTTP** , Telnet

- پیاده سازی مدیریت مقیاس پذیر با استفاده از پروتکل احراز هویت ، مجوز و ACCounting (AAA) و پایگاه داده محلي با بررسي ويژگي ها و مزايا
	- $\cdot$  logging  $\cdot$  توصیف معماری امنیت شبکه های اینترپرایز شامل هدف و عملکرد VPN ها ، امنیت محتوا ، logging امنیت endpoint ها، فایروال های شخصی و سایر ویژگی های امنیتی
		- توصيف هدف ، عملكرد ، ويژگي ها و گردش كار يلتفرم M Cisco DNA Center™ سيسكو جهت اطمينان از عملكرد شبكه هاي مبتني بر هدف (Intent-Based Networking) ، نظارت فعال و عملکرد برنامه های کاربردی شبکه
			- و توصیف ویژگی های راهکار Cisco SD-Access شامل نودهای شبکه ، پنل  $\bullet$ fabric control plane Fabric data) كنترلى plane ، هدف و عملکرد گیت وي

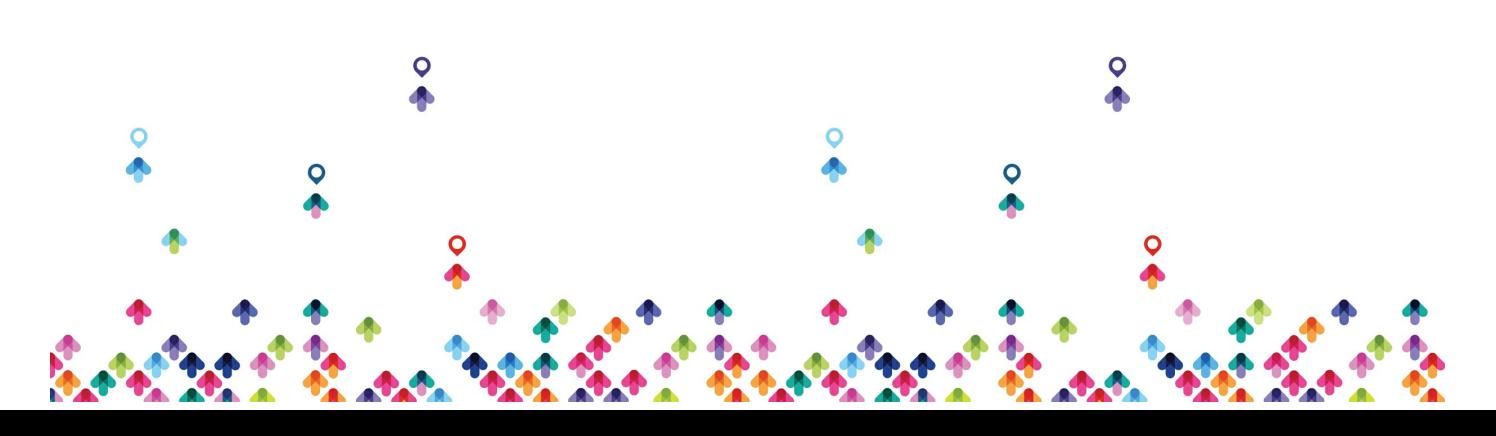

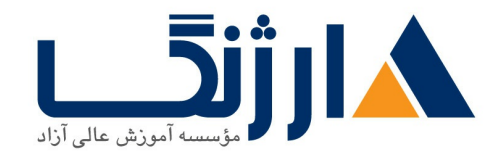

خیابان ولیعصر، نبش فاطمی، کوچه بوعلی سینا شرقی، پلاک ١٧ تلفن: ٨٠ – ٨٨٩٩٥٣٣٨ | ٨٨٩٥٧٠٧٥ | فاكس: ٨٨٩٤٩١۴٢

#### Virtual Extensible LAN VXLAN

- توصيف ويژكى هاى راهكار Cisco SD-WAN شامل پنل هماهنگ سازى (orchestration plane ) ، ينل مديريتي ( management plane)، ينل كنترل (control plane) و ينل data plane
	- multicast Internet Group Management Protocol (IGMP) v۲/۷۳ ، پروتکل Protocol-Independent Multicast (PIM) dense mode/sparse rendezvous mode points
	- ه هفاهیم و ویژگیهای کیفیت سرویس (QOS) در شبکه های اینتریرایز •
		- توصيف اصول مقدماتي برنامه نويسي زبان پايتون
- توصيف پروتكل هاى برنامه نويسى تحت شبكه مانند پروتكل هاى پيكربندى شبكه NETCONF و RESTCONF
	- توصيف API ها در پلتفرم Cisco DNA Center و سيستم مديريت شبكه vManage

#### CCNP ENARSI

- پیکرېندي Classic Mode ,وتينگ (Classic Mode ,وتينگ Enhanced Interior Gateway Routing IPv۶ , IPv۴ ور شبکه های IPv۶ و IPv۶
- بهينه سازي Classic Mode و Named Mode روتينگ يروتكل EIGRP در شبكه هاي ١٣٧٤ و ١٣٧۶
	- عيب يابي Classic Mode و Named Mode يروتكل EIGRP در شبكه هاي ١٣٧٤ و ١٣٧۶
		- ييكرېندي روتينگ پروتكل (Open Shortest Path First (OSPF  $IPVf$  ، CSPFV۳ (د. شبکه های OSPFV۳ و  $VY$ 
			- بهينه سازي عملكرد روتينگ پروتكل هاي OSPFv۲ و OSPFv۳
	- عیب یابی روتینگ پروتکل OSPFv۲ در شبکه های IPv۴ و پروتکل OSPFv۳ در شبکه های IPv۴ و IPv۶

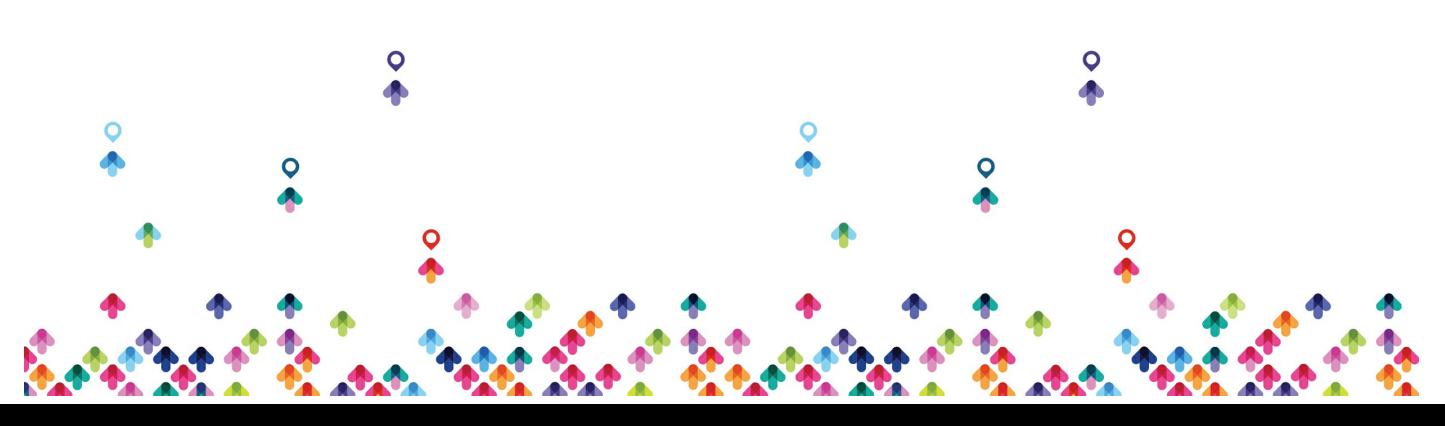

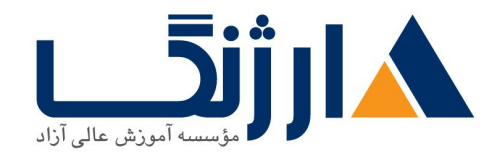

- يياده سازي توزيع مسير يا route redistribution با استفاده از مكانيسم هاي فيلترينگ
	- redistribution
	- كنترل مسير با استفاده از مسيريابي مبتنى بر policy -(PBR) Policy-Based Routing و توافق نامه سطح خدمات (SLA)
		- Multiprotocol Border Gateway MP  $IPVf$  ) در شبکه های  $BGP$ 
			- **IPv** بهینه سازی یروتکل MP-BGP در شبکه های IPv۴ و IPv۶
			- $IPV$ ۶ عیب یابی روتینگ یروتکل MP-BGP در شبکه های ۱P۷۴ و IPv۶
			- Multiprotocol Label Switching MPLS
				- توصيف مولفه های اصلی معماری MPLS VPN
				- شناسایی عملکرد مسیریابی و ارسال بسته ها در MPLS VPN ها
					- MPLS VPN
						- يياده سازى

سرويس Cisco Internetwork Operating System (IOS®) Dynamic Multipoint (VPNs <sub>(</sub>DMVPN

- Dynamic Host Configuration Protocol DHCP
- توصيف ابزارهاي ايمن سازي first Hop ها در شبكه هاي IPV۶
	- عیب یابی ویژگی های امنیتی روترهای سیسکو
	- عیب یابی مشکلات امنیتی زیرساخت ها و سرویس های شبکه
- استقرار یک شبکه WAN transport-independent با هزینه کمتر و تنوع بالاتر
- برآورده کردن تفاهمنامههای سطح کیفی خدمات (SLAs) با برای برنامههای کاربردی بحرانی-تجاری و real-time

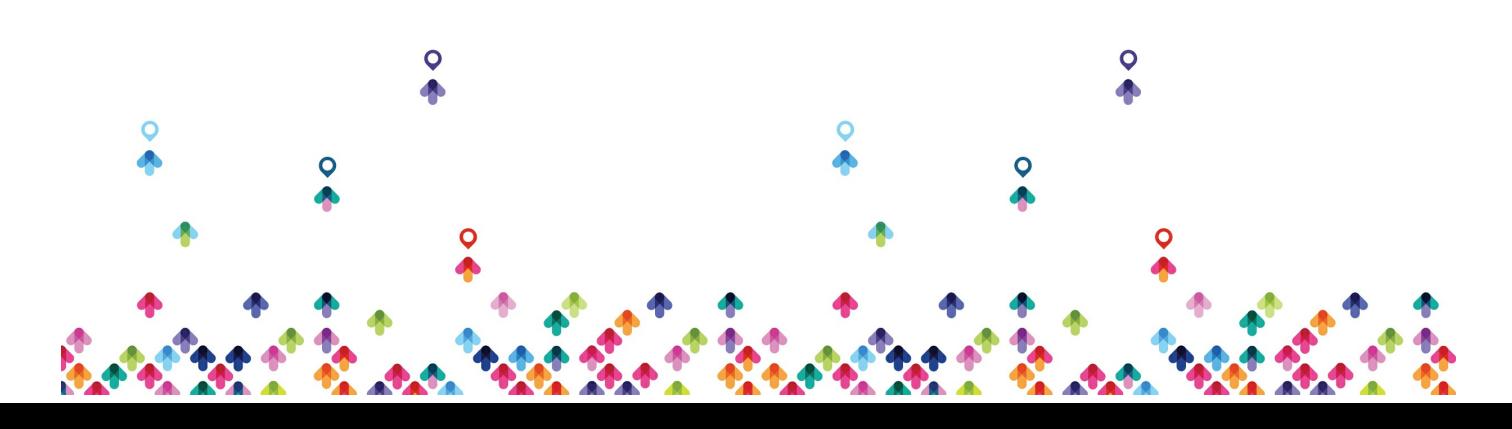

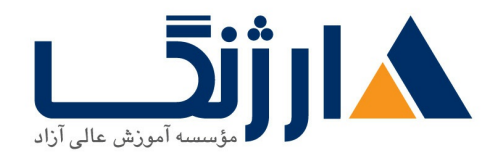

- ارائه end-to-end segmentation براي حفاظت از منابع پردازشي بحراني اينتريرايز
	- گسترش یکیارچه با محیطهای کلود عمومی
	- SaaS) ) بهینهسازی تجربه کاربری با برنامههای نرمافزار به عنوان سرویس (
- مهارتآموزان پس از گذراندن این دوره، توانایی های ذیل را در حوزه شبکههای SD-WAN کسب خواهند کرد:
	- و توصيف شبكههاي هميوشان Cisco SD-WAN overlay و تفاوت مدهاي عملكردي  $\bullet$ SD-WAN سنتی با SD-WAN
- توصیف شیوههای استقرار SD-WANدر محیطهای کلود و در مراکز داده و همچنین نحوه استقرار دیوایسهای مجازی Zero Touch Provisioning cEdge vEdge ZTP))( یک ویژگی فوق|لعاده که امکان آمادهسازی و پیکربندی برخی دیوایسها را بطور اتوماتیک فراهم مینماید) و template دیوایس های مورد نیاز.
- توصیف به روشهای پروتکلهای مسیریابی شبکههای WAN و همچنین نحوه پیکربندی و پیادهسازی ارتباطات -nsport side، مسيريابي service-side ، قابليتهاي تبادل اطلاعات بين كامپيوترهاي مختلف در شبکه (interoperability)، افزونگی(redundancy) و دسترس پذیری بالا (high availability)
	- توصيف يروتكل Rounting ديناميك و بهترين روش ها در محيطهاي SD-WAN ، اجراي ارتباطات -transport side، مسيريابي service-side، تبادل اطلاعات بين كامپيوترهاي مختلف در شبکه(interoperability) ، افزونگی(redundancy) و دسترس پذیری بالا(high availability) در SD-WAN محيطهاى
		- توصیف شیوه مهاجرت از شبکههای سنتی WAN به Cisco SD-WAN در مراکز داده و شعبههای مختلف کاری متداول
			- توصيف چگونگي اجراي عمليات SD-WAN Day ۲ Operations شامل مونیتورینگ، گزارش،دهی، logging و بهروزرسانی های لازم

سرفصل ها

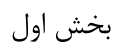

#### Outline CCNP ENCOR

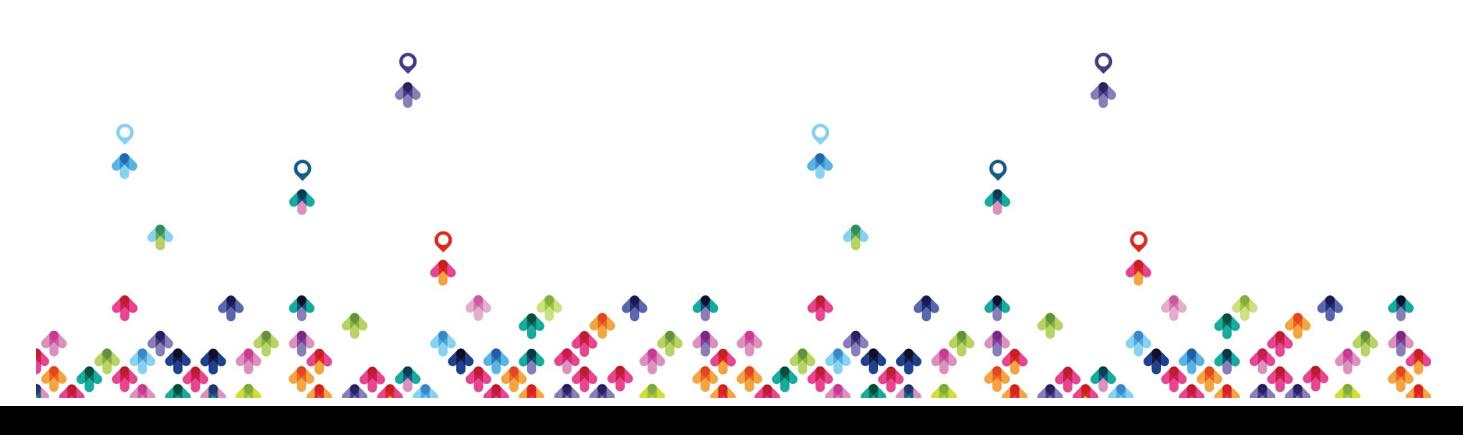

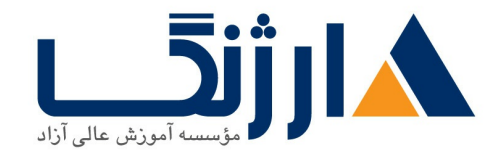

- Examining Cisco Enterprise Network Architecture
- Understanding Cisco Switching Paths
- Implementing Campus LAN Connectivity
- Building Redundant Switched Topology
- Implementing Layer r Port Aggregation
- Understanding EIGRP
- Implementing OSPF
- Optimizing OSPF
- Exploring EBGP
- Implementing Network Redundancy
- Implementing NAT
- Introducing Virtualization Protocols and Techniques
- Understanding Virtual Private Networks and Interfaces
- Understanding Wireless Principles
- Examining Wireless Deployment Options
- Understanding Wireless Roaming and Location Services
- Examining Wireless AP Operation
- Understanding Wireless Client Authentication
- Troubleshooting Wireless Client Connectivity
- Introducing Multicast Protocols
- Introducing QoS
- Implementing Network Services
- Using Network Analysis Tools
- Implementing Infrastructure Security
- Implementing Secure Access Control
- Understanding Enterprise Network Security Architecture

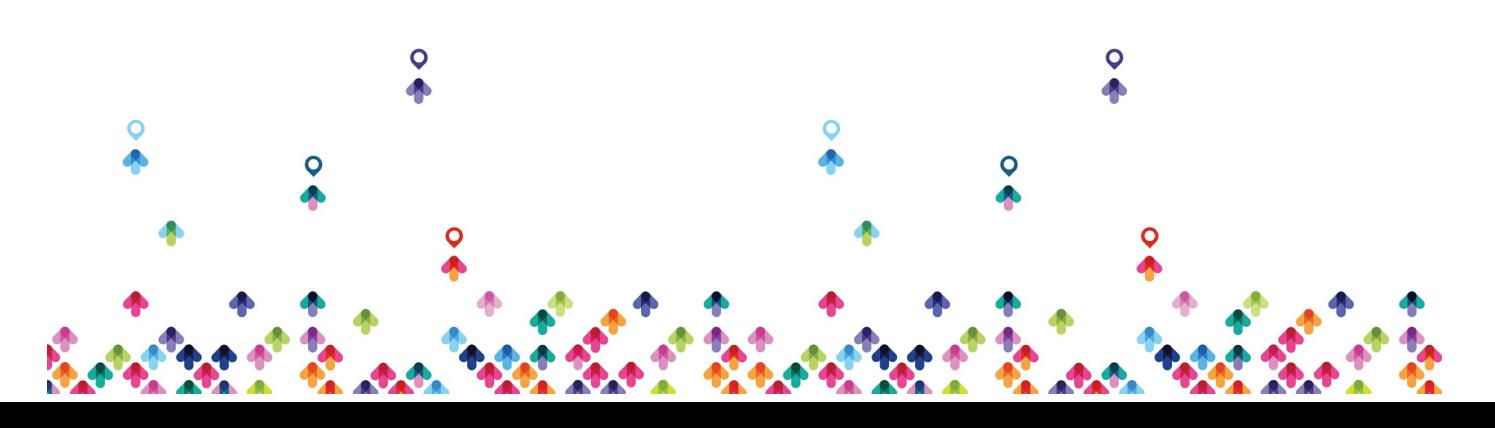

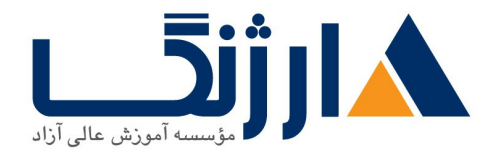

- Exploring Automation and Assurance Using Cisco DNA Center
- Examining the Cisco SD-Access Solution
- Understanding the Working Principles of the Cisco SD-WAN Solution
- Understanding the Basics of Python Programming
- Introducing Network Programmability Protocols
- Introducing APIs in Cisco DNA Center and vManage

Lab outline

- Investigate the CAM
- Analyze Cisco Express Forwarding
- Troubleshoot VLAN and Trunk Issues
- Tuning Spanning Tree Protocol (STP) and Configuring Rapid Spanning Tree Protocol (RSTP)
- Configure Multiple Spanning Tree Protocol
- Troubleshoot EtherChannel
- Implement Multi-area OSPF
- Implement OSPF Tuning
- Apply OSPF Optimization
- Implement OSPFvr
- Configure and Verify Single Homed EBGP
- Implementing Hot Standby Routing Protocol (HSRP)
- Configure Virtual Router Redundancy Protocol (VRRP)
- Implement NAT
- Configure and Verify Virtual Routing and Forwarding  $(\text{VRF})$
- Configure and Verify a Generic Routing Encapsulation (GRE) Tunnel
- Configure Static Virtual Tunnel Interface (VTI) Point-to-Point Tunnels

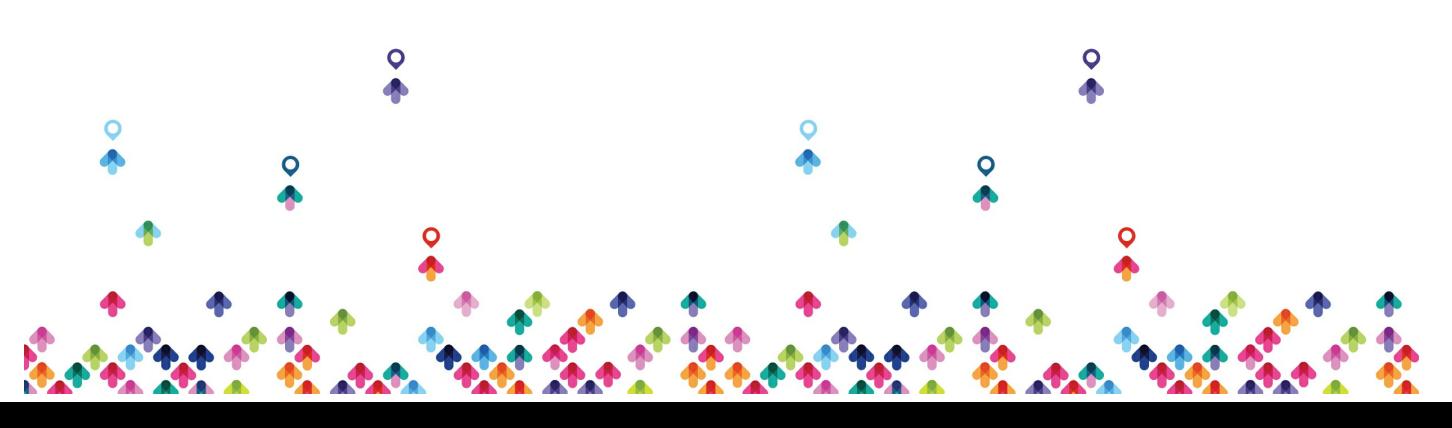

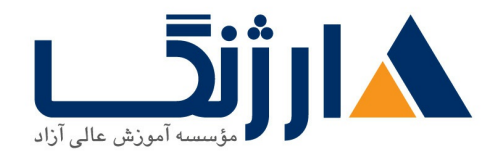

- Configure Wireless Client Authentication in a Centralized Deployment
- Troubleshoot Wireless Client Connectivity Issues
- Configure Syslog
- Configure and Verify Flexible NetFlow
- $\bullet$  Configuring Cisco IOS Embedded Event Manager (EEM)
- Troubleshoot Connectivity and Analyze Traffic with Ping, Traceroute, and Debug
- Configure and Verify Cisco IP SLAs
- Configure Standard and Extended ACLs
- Configure Control Plane Policing
- Implement Local and Server-Based AAA
- Writing and Troubleshooting Python Scripts
- Explore JavaScript Object Notation (JSON) Objects and Scripts in Python
- Use NETCONF Via SSH
- Use RESTCONF with Cisco IOS XE Software

## Outline - CCNP ENARSI

- Implementing EIGRP
- Optimizing EIGRP
- Troubleshooting EIGRP
- Implementing OSPF
- Optimizing OSPF
- Troubleshooting OSPF
- Implementing Internal Border Gateway Protocol (IBGP)
- Optimizing BGP
- Implementing MP-BGP

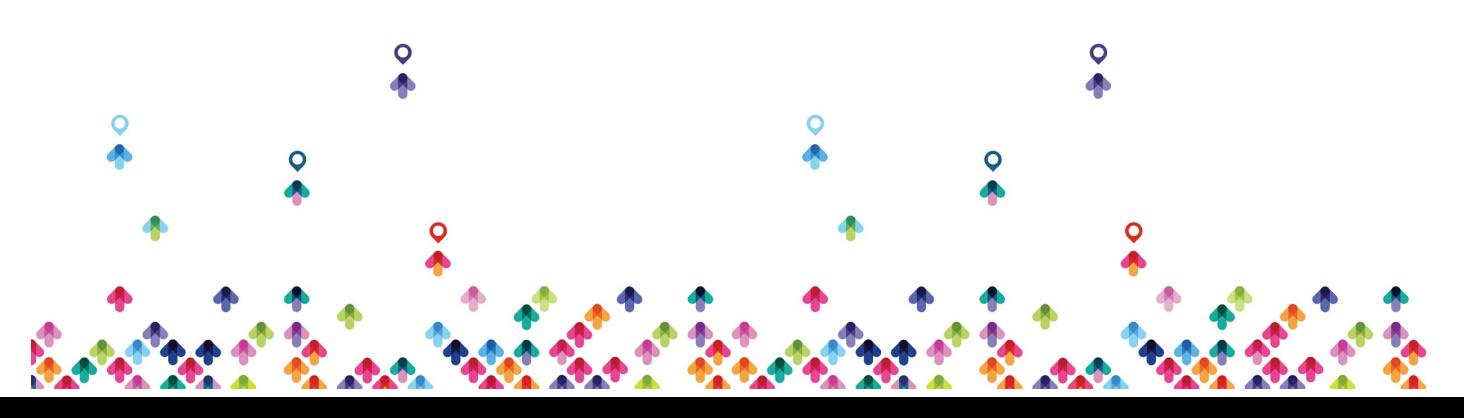

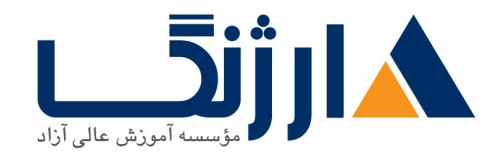

- Troubleshooting BGP
- Configuring Redistribution
- Troubleshooting Redistribution
- Implementing Path Control
- Exploring MPLS
- Introducing MPLS LT VPN Architecture
- Introducing MPLS LT VPN Routing
- Configuring Virtual Routing and Forwarding  $\langle$ VRF $\rangle$ -Lite
- Implementing DMVPN
- Implementing DHCP
- Troubleshooting DHCP
- Introducing IPvs First Hop Security
- Securing Cisco Routers
- Troubleshooting Infrastructure Security and Services

## Lab Outline

- Configure EIGRP Using Classic Mode and Named Mode for IPvf and IPvg
- Verify the EIGRP Topology Table
- Configure EIGRP Stub Routing, Summarization, and Default Routing
- Configure EIGRP Load Balancing and Authentication
- LAB Troubleshoot EIGRP Issues
- Configure OSPFv $\mathbf r$  for IPv $\mathbf r$  and IPv $\mathbf r$
- Verify the Link-State Database
- Configure OSPF Stub Areas and Summarization
- Configure OSPF Authentication
- Troubleshoot OSPF

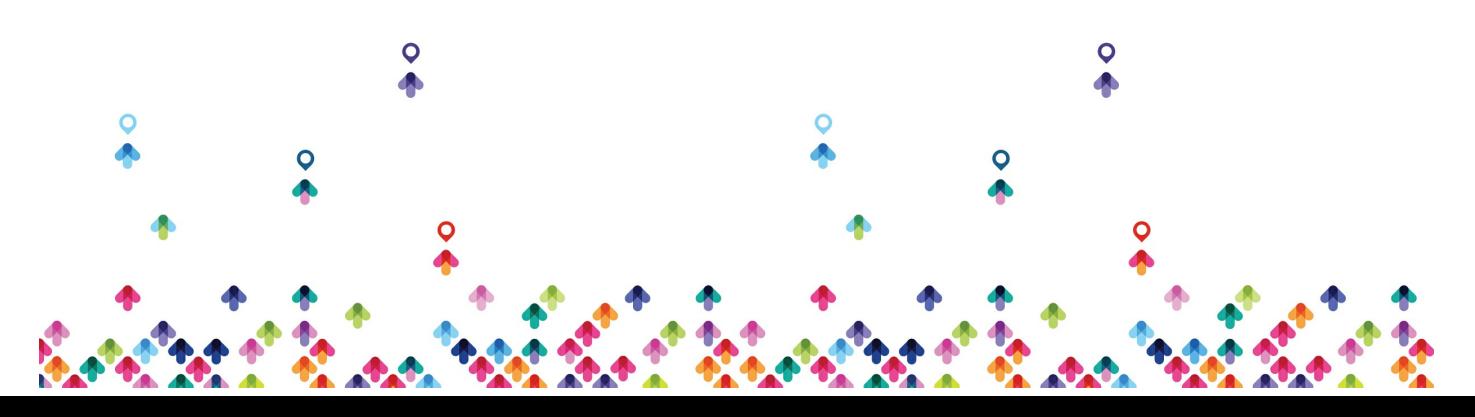

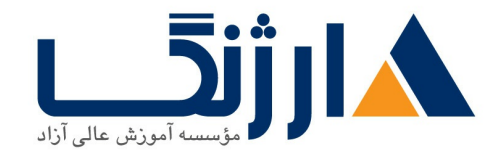

خیابان ولیعصر، نبش فاطمی، کوچه بوعلی سینا شرقی، پلاک ١٧ تلفن: ٨٠ - ٨٨٩٩٥٣٤٨ | ٨٨٩٥٧٠٧٥ | فاكس: ٨٨٩٤٩١٤٢

- Implement Routing Protocol Redistribution
- Manipulate Redistribution
- Manipulate Redistribution Using Route Maps
- Troubleshoot Redistribution Issues
- Implement PBR
- Configure IBGP and External Border Gateway Protocol (EBGP)
- Implement BGP Path Selection
- Configure BGP Advanced Features
- Configure BGP Route Reflectors
- Configure MP-BGP for IPv $f$  and IPv $f$
- Troubleshoot BGP Issues
- Implement PBR
- Configure Routing with VRF-Lite
- Implement Cisco IOS DMVPN
- Obtain IPv<sup>,</sup> Addresses Dynamically
- Troubleshoot DHCPvf and DHCPv<sub>۶</sub> Issues
- Troubleshoot IPvf and IPv& Access Control List (ACL) Issues
- Configure and Verify Control Plane Policing
- Configure and Verify Unicast Reverse Path Forwarding (uRPF)
- Troubleshoot Network Management Protocol Issues: Lab
- Troubleshoot Network Management Protocol Issues: Lab Y

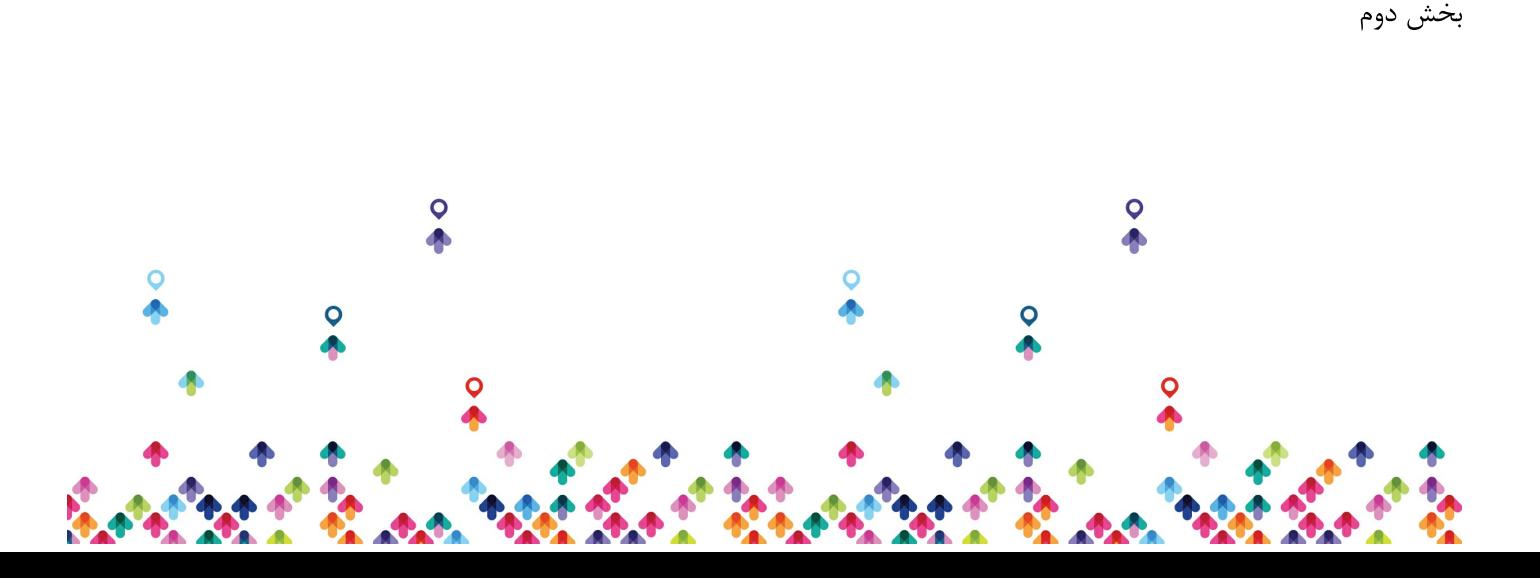

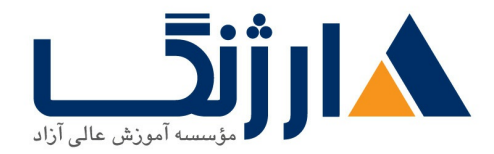

خیابان ولیعصر، نبش فاطمی، کوچه بوعلی سینا شرقی، پلاک ۱۷ تلفن: ٨٠ - ٨٨٩٩٥٣٤٨ | ٨٨٩٥٧٠٧٥ | فاكس: ٨٨٩٤٩١٤٢

این بخش به شش دسته کلی و چندین زیرشاخه در سرفصلها تقسیم می شود که جزئیات آن در زیر قابل مشاهده است:

Cisco Catalyst SDWAN

- Cisco SD-WAN architecture and components
	- (Orchestration plane (vBond, NAT
		- Management plane vManage
			- (Control plane (vSmart, OMP ·
				- TLOC, vRoute •
	- Data plane (WAN Edge), IPsec and GRE
		- BFD •
		- Multi-Region Fabric •
- Cisco Catalyst SD-WAN Edge platforms (Hardware and Software) and •

capabilities

Could-on-Ramp .

بخش دوم: کنترلرها: معرفی و پیادهسازی معماری

- Controller is everything •
- Controller cloud deployment •
- Controller on-premises deployment •
- (Hosting platforms (Public and Private
	- Installing controllers •
	- Scalability and redundancy •
- Configure certificates and on boarding •

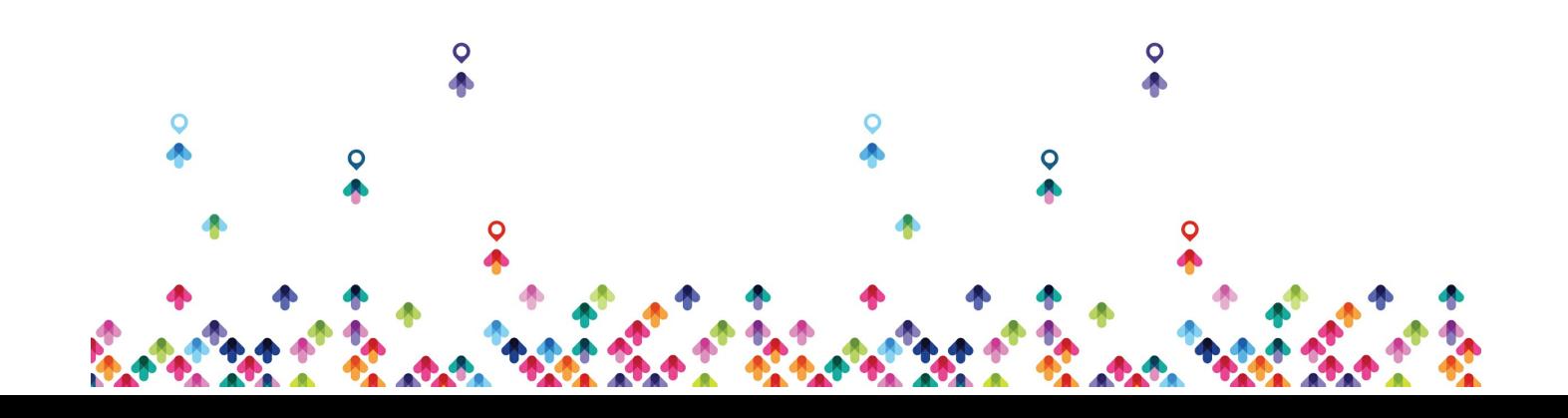

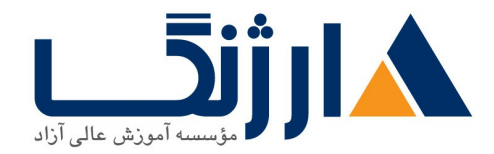

خیابان ولیعصر، نبش فاطمی، کوچه بوعلی سینا شرقی، پلاک ١٧ تلفن: ٨٠ - ٨٨٩٩٥٣٤٨ | ٨٨٩٥٧٠٧٥ | فاكس: ٨٨٩٤٩١٤٢

Troubleshoot control plane connectivity •

بخش سوم: پیادهسازی معماری گسترده بر روی روترها

- WAN Edge deployment •
- (On-boarding (ZTP and Bootstrap •
- Data center and regional hub deployments .

Configure Cisco SD-WAN data plane • Circuit termination and TLOC extension

- Dynamic tunnels
- Underlay-overlay connectivity
	- Configure OMP •
	- Configure TLOCs •
- Configure CLI and vManage feature configuration templates
	- VRRP .
	- OSPF
		- BGP
	- EIGRP
	- Multicast support in Cisco SD-WAN •
	- Configuration groups, feature profiles, and workflows •

#### بخش چهارم: پالیسے ها

Configure control policies •

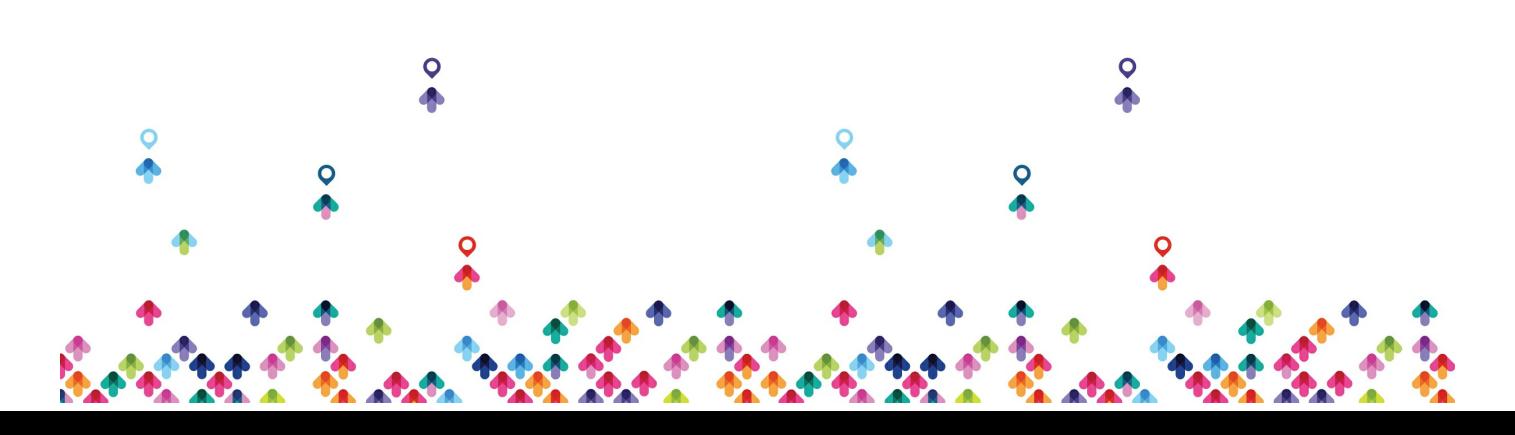

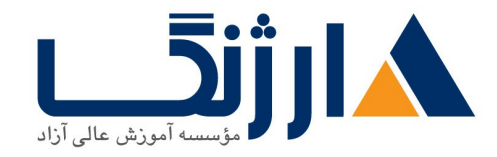

خیابان ولیعصر، نبش فاطمی، کوچه بوعلی سینا شرقی، پلاک ۱۷ تلفن: ٨٠ – ٨٨٩٩٥٣٣٨ | ٨٨٩٥٧٠٧٥ | فاكس: ٨٨٩٤٩١۴٢

- Configure data policies •
- Configure end-to-end segmentation
	- VPN segmentation
		- Topologies .
- Configure Cisco SD-WAN application-aware routing
	- Configure direct Internet access •

بخش پنجم: امنيت و مديريت سرويسها

- Configure service insertion •
- Cisco SD-WAN security features •
- a Application-aware enterprise firewall. A.T.
	- IPS
	- URL filtering
		- AMP .
	- SSL and TLS proxy
		- TrustSec •
	- Cloud security integration
		- DNS security •
	- (Secure Internet Gateway (SIG .
- Configure QoS treatment on WAN Edge routers
	- Scheduling .
		- Queuing .

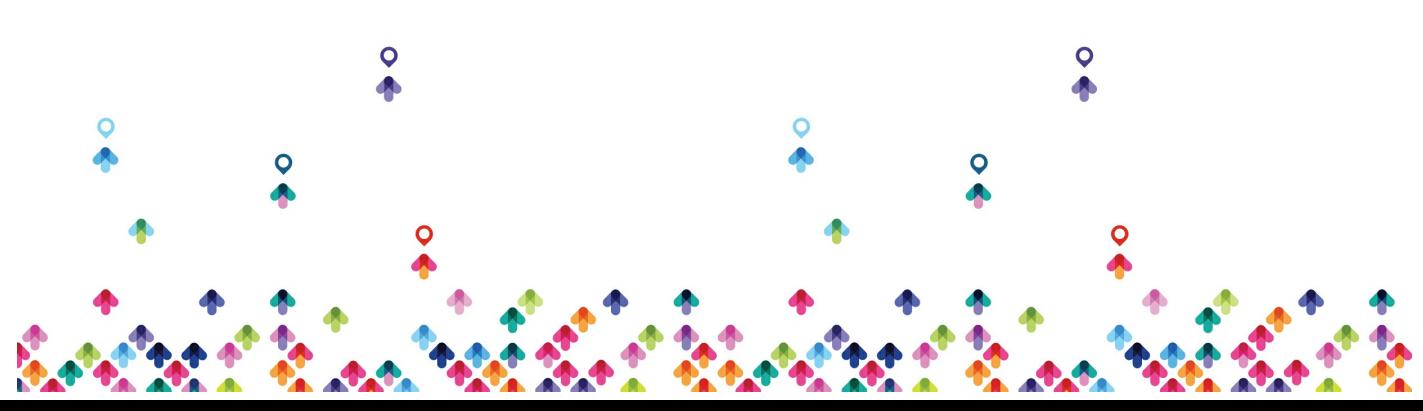

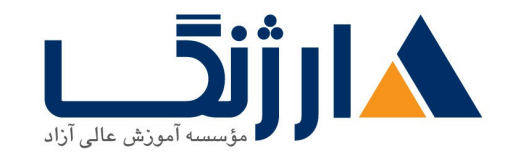

خیابان ولیعصر، نبش فاطمی، کوچه بوعلی سینا شرقی، پلاک ١٧ تلفن: ٨٠ – ٨٨٩٩٥٣٣٨ | ٨٨٩٥٧٠٧٥ | فاكس: ٨٨٩۶٩١۴٢

- Shaping •
- Policing .
- Marking •
- Per-tunnel and adaptive QoS .
- (Application Quality of Experience (App-QoE
	- TCP optimization •
	- (Data Redundancy elimination (DRE  $\bullet$ 
		- Packet duplication •
		- Forward error correction FEC
			- AppNav •

#### بخش ششم: مديريت و بهرەبردارى

- Authentication, monitoring, and reporting from vManage
	- Configure authentication, monitoring, and reporting
		- REST API monitoring •
		- Software image management from vManage •

این دوره به دو بخش مفاهیم و لابراتوار تقسیم میشود که کلیه دانشجویان به تمامی لابراتوارها و Workbook ها دسترسی خواهند داشت.

# مخاطبان دوره

- مديران زيرساخت شبكه
	- مشاورين شبكه
- مديران فناوري اطلاعات
- طراحان معماري شبكه

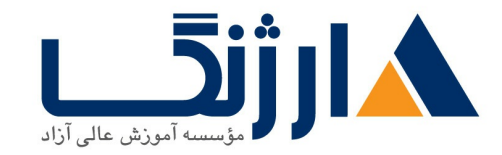

خیابان ولیعصر، نبش فاطمی، کوچه بوعلی سینا شرقی، پلاک ۱۷ تلفن: ٨٠ - ٨٨٩٥٥٣٤٨ | ٨٨٩٥٧٠٧٥ | فاكس: ٨٨٩٤٩١٤٢

پیش نیاز ها

● شرکت در این دوره مطابق اعلام سیسکو دارای پیش نیاز رسمی نمی باشد اما شرکت در <u>دوره [CCNA](https://arjang.ac.ir/course/%D8%AF%D9%88%D8%B1%D9%87-%D8%AC%D8%AF%DB%8C%D8%AF-200-301-ccna-%D8%B3%DB%8C%D8%B3%DA%A9%D9%88-implementing-and-administering-cisco-solutions) جدید سیسکو</u> یا داشتن حداقل ۳ تا ۵ سال سابقه قعالیت در حوزه پیاده سازی راهکارهای شبکه در سطح Enterprise می تواند مفید واقع شود.

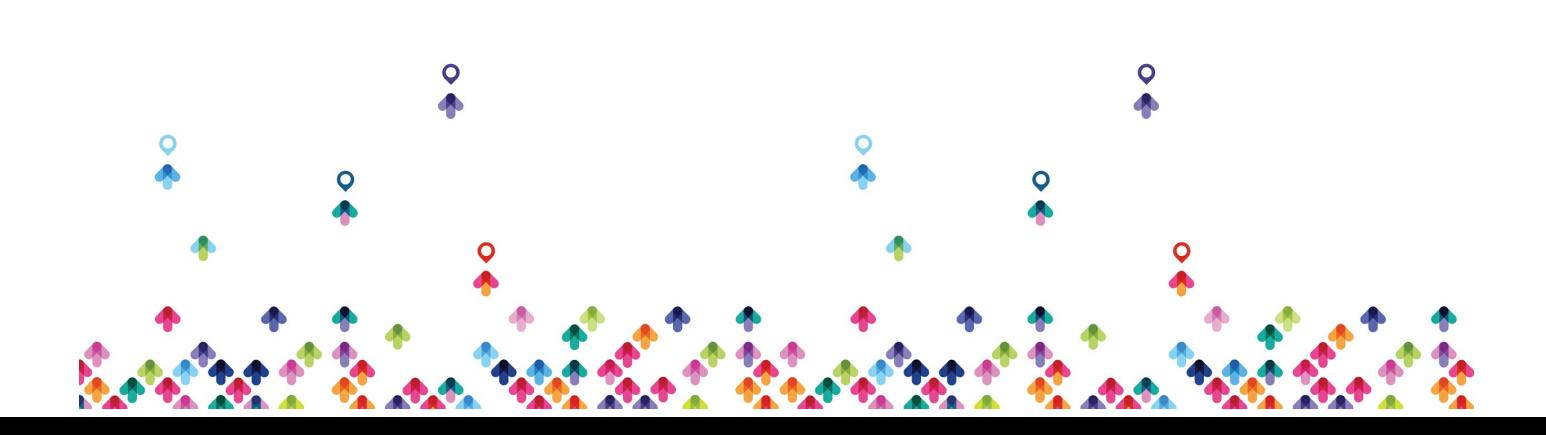